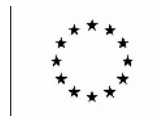

# SURNAME NAME. GIOVANNA D'AGOSTINO

# CURRENT ROLE.

Associate Professor

### Personal Information

Place and date of birth. Rome, April 7, 1962 Italian Citizenship : nome.cognome@uniud.it

# Work experience

From 2004 to the present UNIVERSITY OF UDINE Associate Professor of Mathematical Logic scientific field MAT01

1993 To 2004 UNIVERSITY OF UDINE Researcher of Mathematical Logic scientific field MAT01

1987 To 1989 DEPARTMENT OF EDUCATION, ROME Annual Substitute at Institutions of Higher Education

From 09/18/92 to 12/8/92 DEPARTMENT OF EDUCATION, ROME Tenured Lecturer at Institutes of Higher Education

#### Education and Training

Date 1998 University of Amsterdam Title awarded Ph.D. in Mathematics, Computer Science, Physics and Astronomy

09/1995 To 05/1996 University of Amsterdam, Institute for Logic, Language and Computation CNR Fellowship

Date 1993 University La Spaienza Rome Title awarded Ph.D. in Mathematics

Date 1987 University Paris VII Title awarded: Diplome d'Etudes approfondie d'Informatique Fondamentale

Date 1986 University La Sapienza Rome **Title awarded Degree in Mathematics** 

Page 1 - Curriculum vitae of. [LAST NAME, FIRST NAME]

# Personal skills and competencies

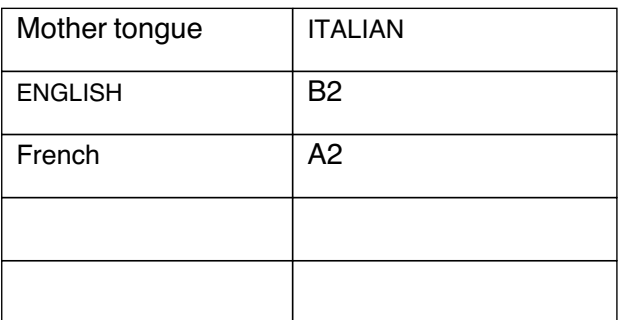

#### More

2020 To 2023 University of Udine Council of Graduate Studies in Mathematics. ERASMUS DELEGATE

From 2013 To 2014 University of Udine, Department of Mathematics and Computer Science RESPONSIBLE ACTIVE TRAINING INTERNSHIP - teacher training class A047

From 2004 To 2011 University of Udine, Faculty of Mathematical, Physical and Natural Sciences ERASMUS MANAGER

#### Research interests

Fundamentals of Mathematics, Mathematical Logic, Logic for Computer Applications

# Participation in scientific committees

#### Member of Program Committee in International Congresses:

FICS2010, Gandalf 2011 (co-chair), Advances in Modal Logic 2012, Logic Colloquium 2018, AiML 2018 (co-chair), ICTCS 2023

# Teaching Activities

Teaching at the University of Udine

-BASIC MATHEMATICS, DISCRETE MATHEMATICS first year Bachelor of Science in Web and Multimedia Technologies;

-MATHEMATIC LOGIC, third year Bachelor of Science in Computer Science, Master of Science in Computer Science;

-MODEL CHECKING, second year of the Bachelor of Science degree in Computer Science.

- COMPLEMENTARY MATHEMATICS- GEOMETRY, Master's Degree in Mathematics.

-DESCRIPTIVE COMPLEXITY Udine High School.

-LOGY FOR APPLICATIONS Master's Degree in Computer Science Master's Degree in Mathematics

-FUNDAMENTALS OF MATHEMATICS and COMPLEMENTARY MATHEMATICS Graduate School for Secondary School Teaching.

I authorize the processing of my personal data in accordance with art. 13 D. Lgs. 30 June 2003 n°196 - "Code on the protection of personal data" and art. 13 GDPR 679/16 - "European Regulation on the protection of personal data"

Date,  $12023$ 

 $9040$